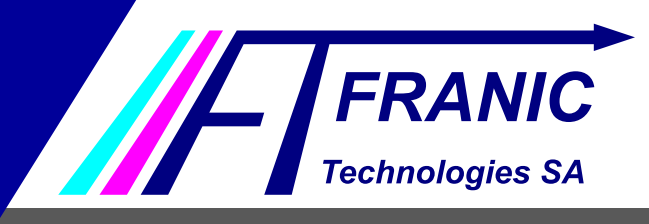

# Guide de la plateforme utilisateur

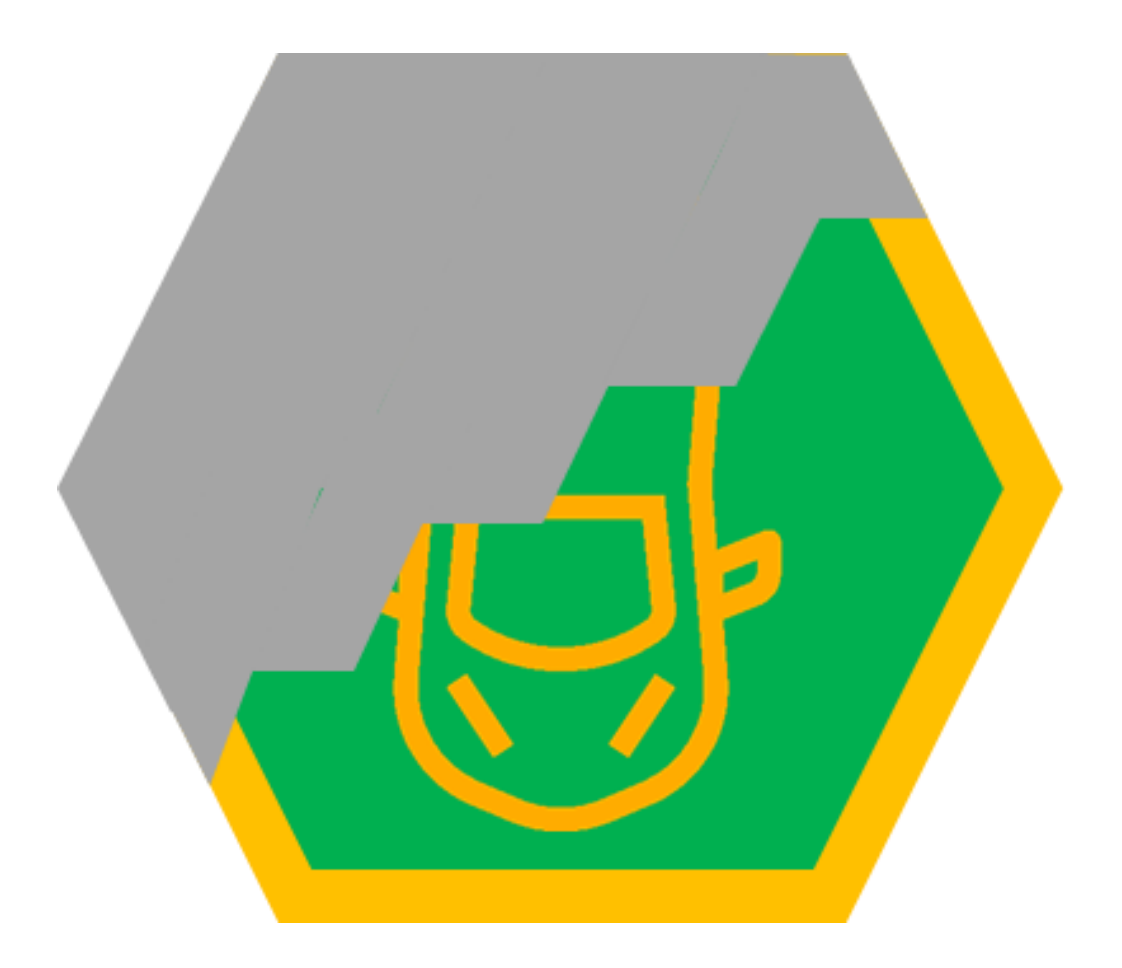

## FraniCarte™ – Cartes à gratter

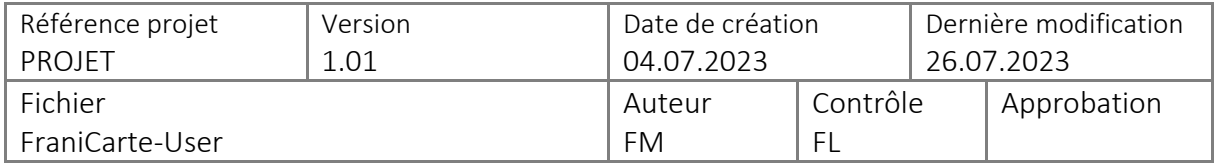

## **[www.franic.eu](file:///C:/Users/volande/AppData/Local/Microsoft/Windows/INetCache/Content.Outlook/771ZF7NC/www.franic.eu)**

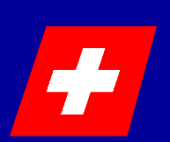

**FRANIC Technologies SA Av. des Baumettes 13 1020 RENENS**

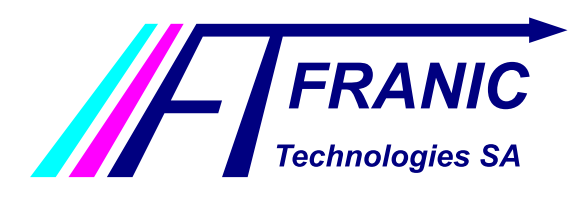

Guide de la plateforme utilisateur

#### **1 Table des matières**

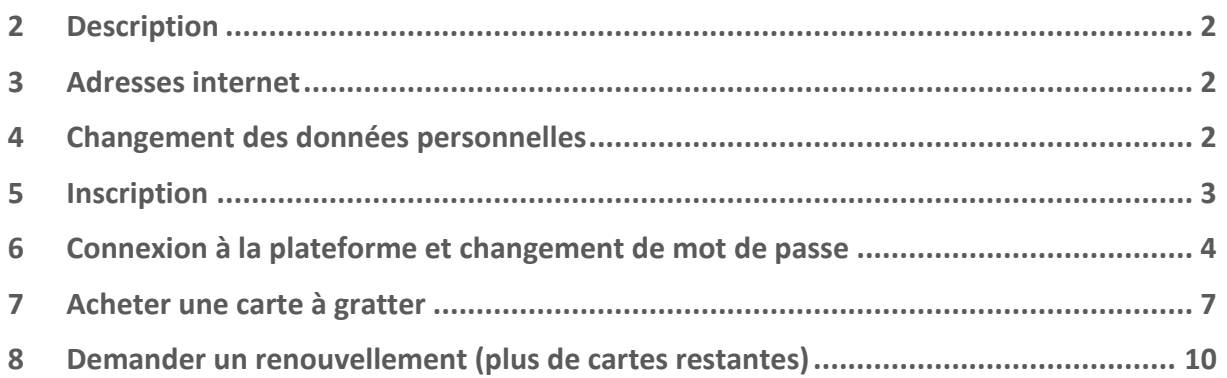

#### <span id="page-1-0"></span>**2 Description**

FraniCarte™ est une application web développée par FRANIC Technologies SA qui permet aux utilisateurs de gérer leurs cartes à gratter numériques.

#### <span id="page-1-1"></span>**3 Adresses internet**

Une seule adresse internet permet l'accès. Elle est fournie par la commune.

#### <span id="page-1-2"></span>**4 Changement des données personnelles**

Le changement des données personnelles n'est pas possible via la plateforme. Dans le cas où une information est corrompue, adressez-vous à l'administration dans laquelle vous êtes enregistré.

Le mot de passe est, quant à lui, modifiable depuis la plateforme.

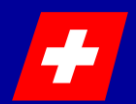

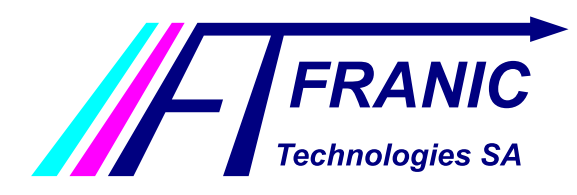

Guide de la plateforme utilisateur

#### <span id="page-2-0"></span>**5 Inscription**

Voici la marche à suivre pour s'inscrire.

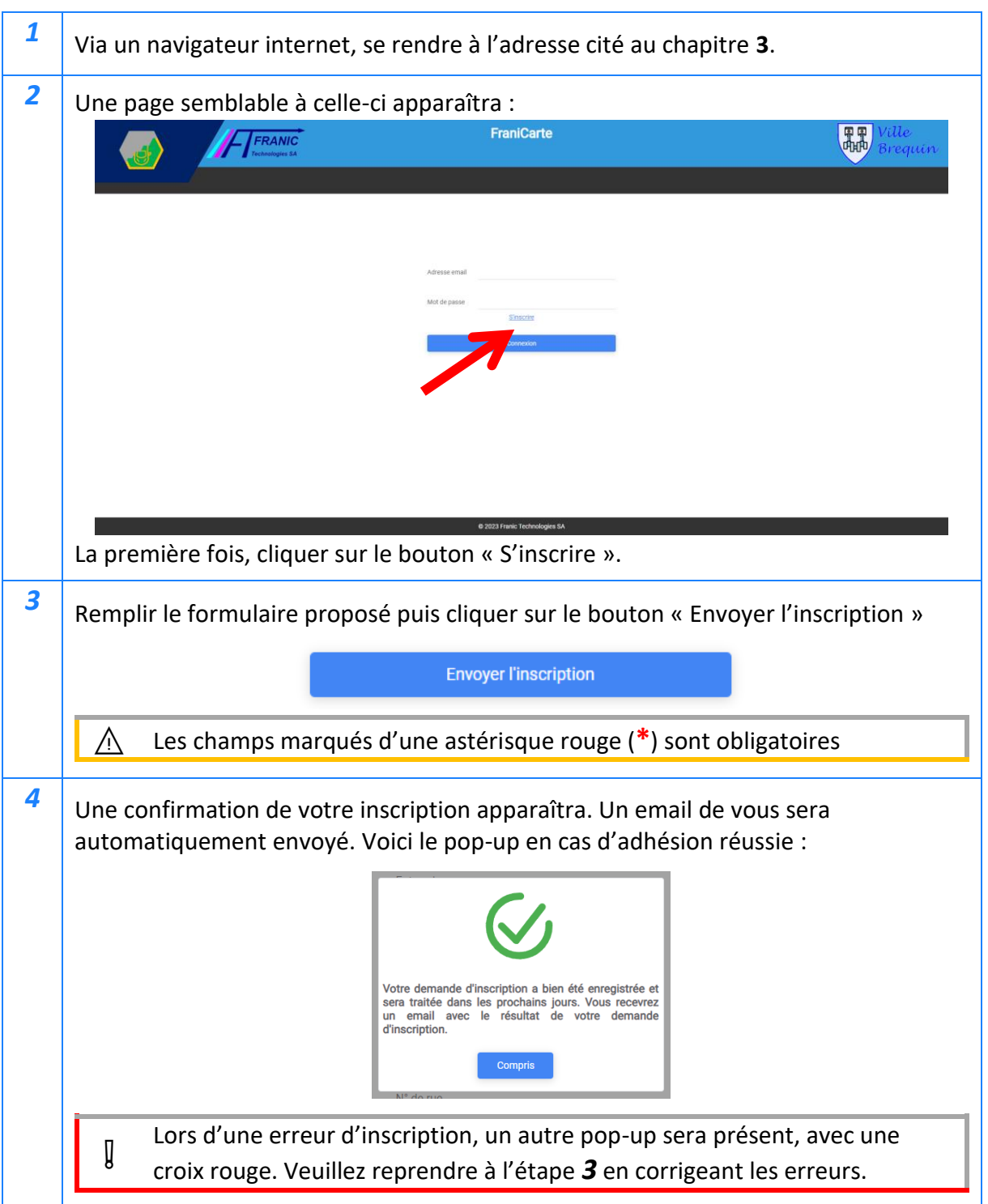

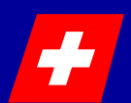

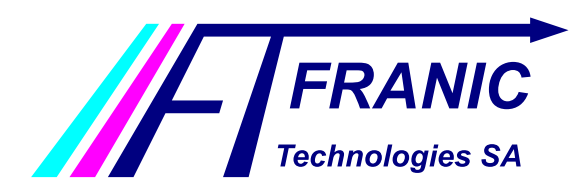

Guide de la plateforme utilisateur

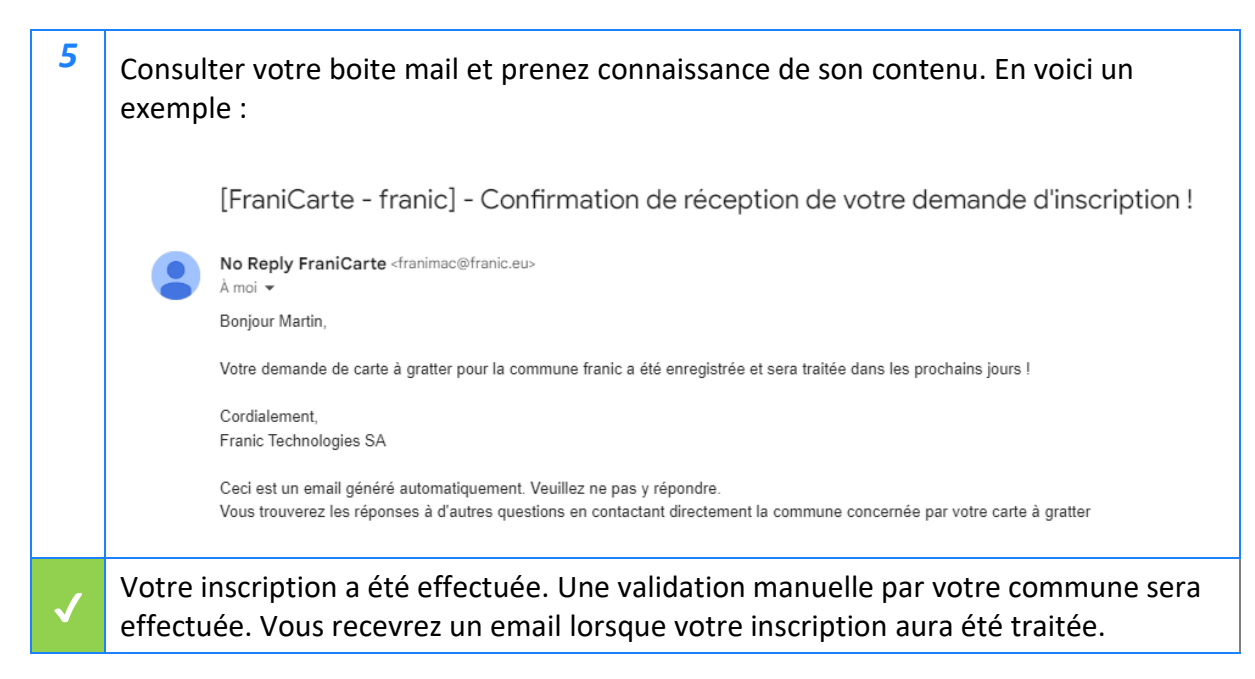

#### <span id="page-3-0"></span>**6 Connexion à la plateforme et changement de mot de passe**

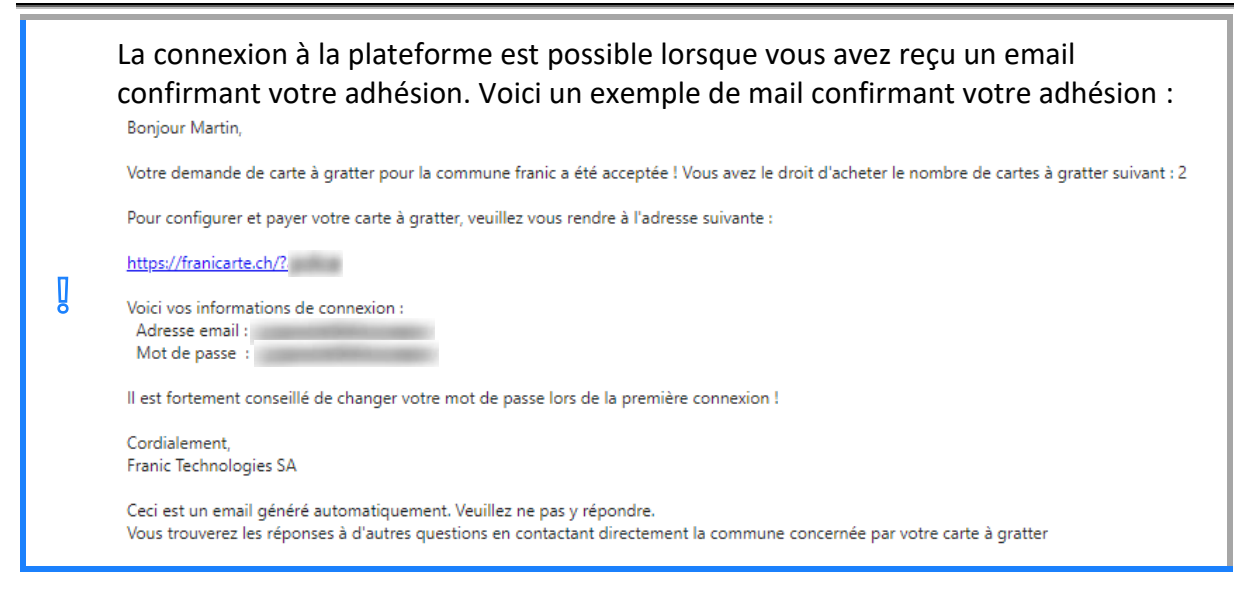

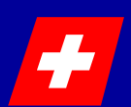

#### **[www.franic.eu](file:///C:/Users/volande/AppData/Local/Microsoft/Windows/INetCache/Content.Outlook/771ZF7NC/www.franic.eu)**

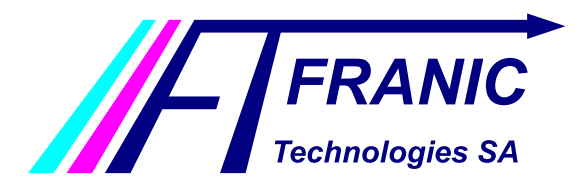

Guide de la plateforme utilisateur

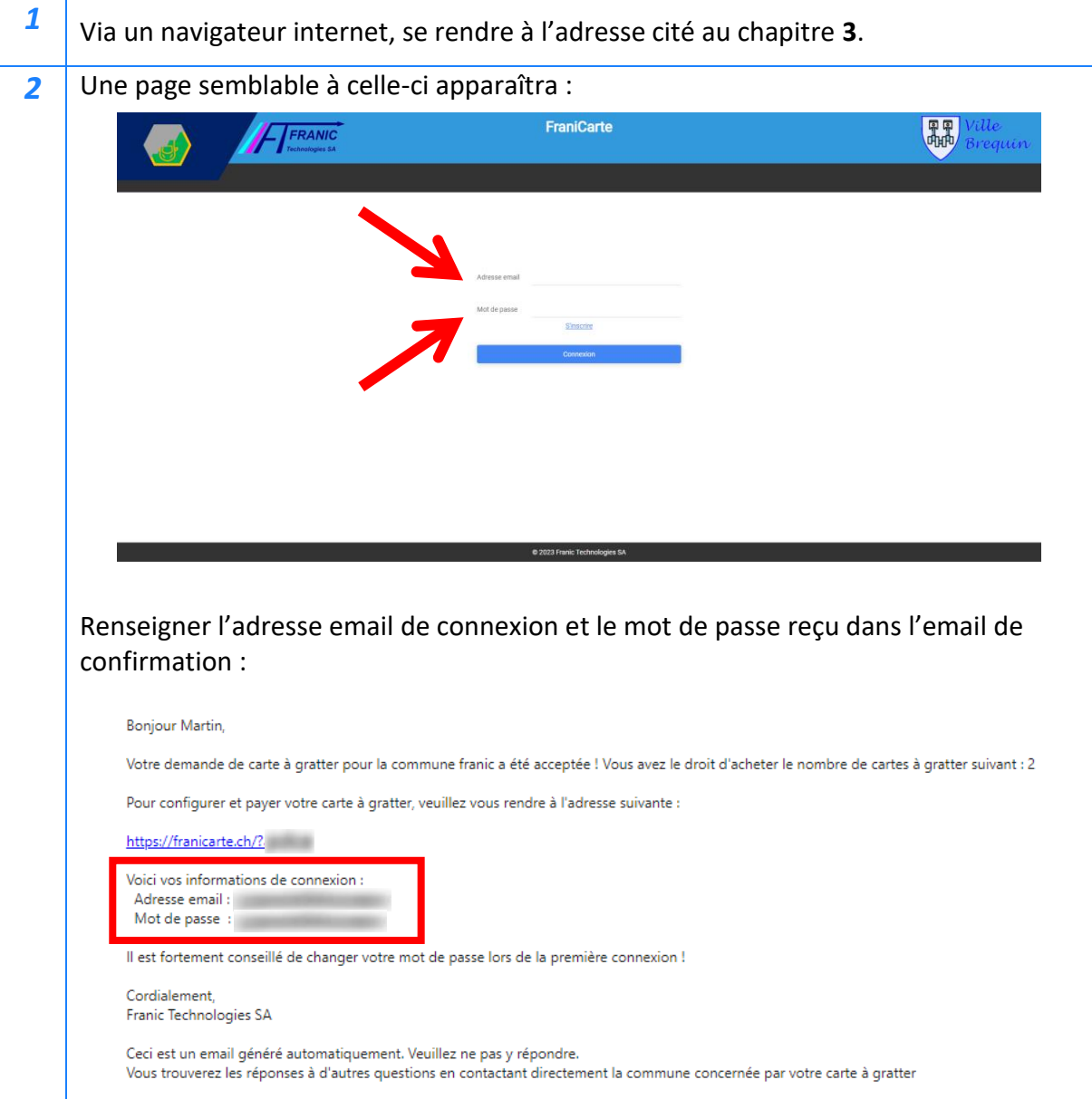

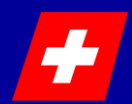

### **[www.franic.eu](file:///C:/Users/volande/AppData/Local/Microsoft/Windows/INetCache/Content.Outlook/771ZF7NC/www.franic.eu)**

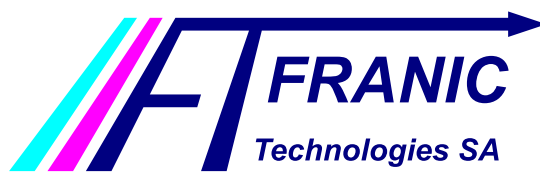

Guide de la plateforme utilisateur

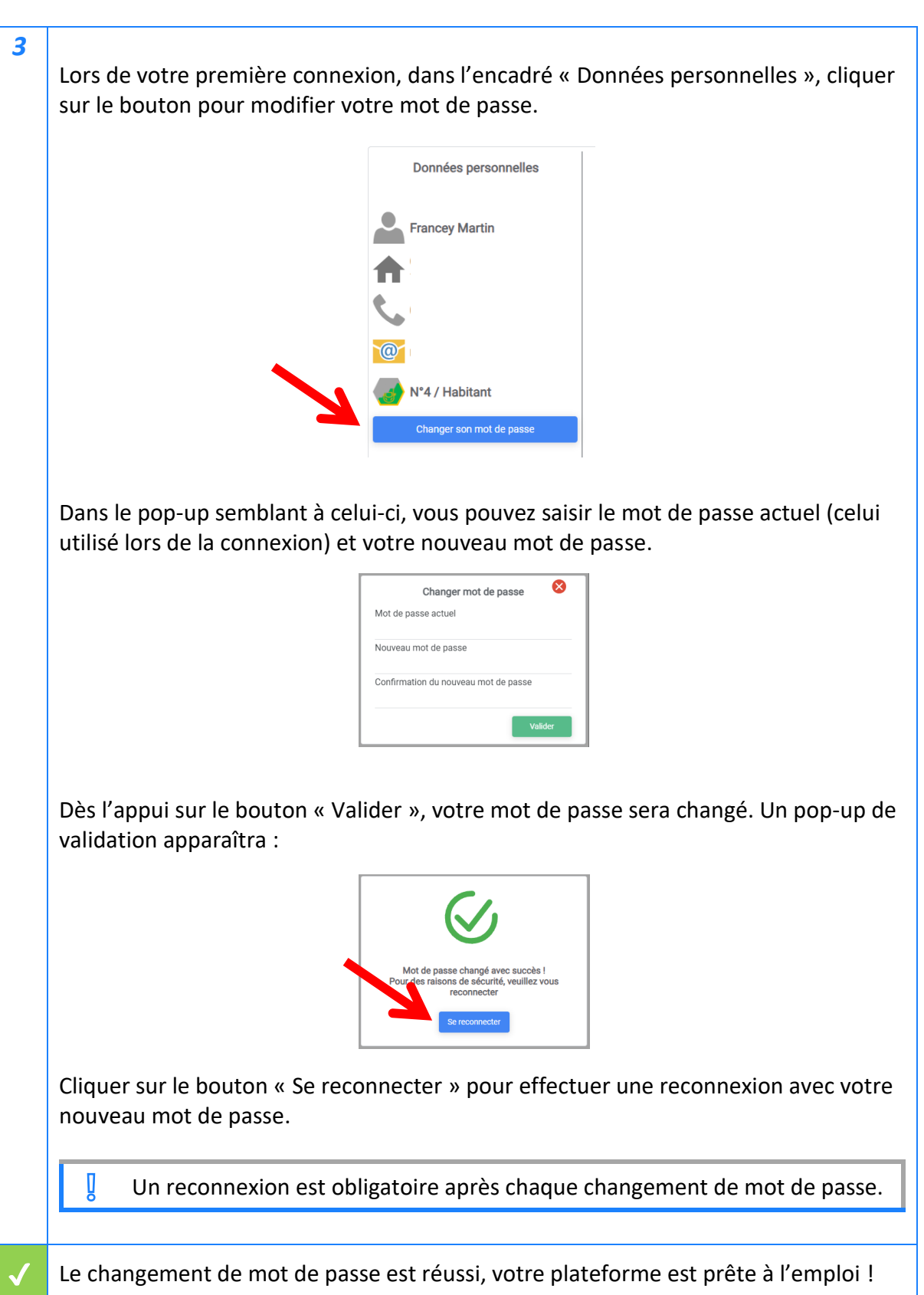

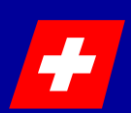

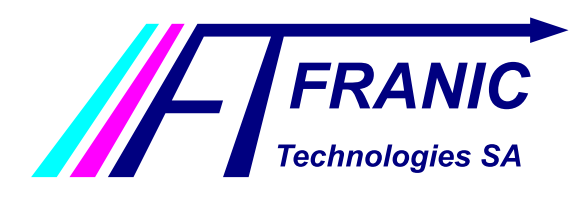

Guide de la plateforme utilisateur

#### <span id="page-6-0"></span>**7 Acheter une carte à gratter**

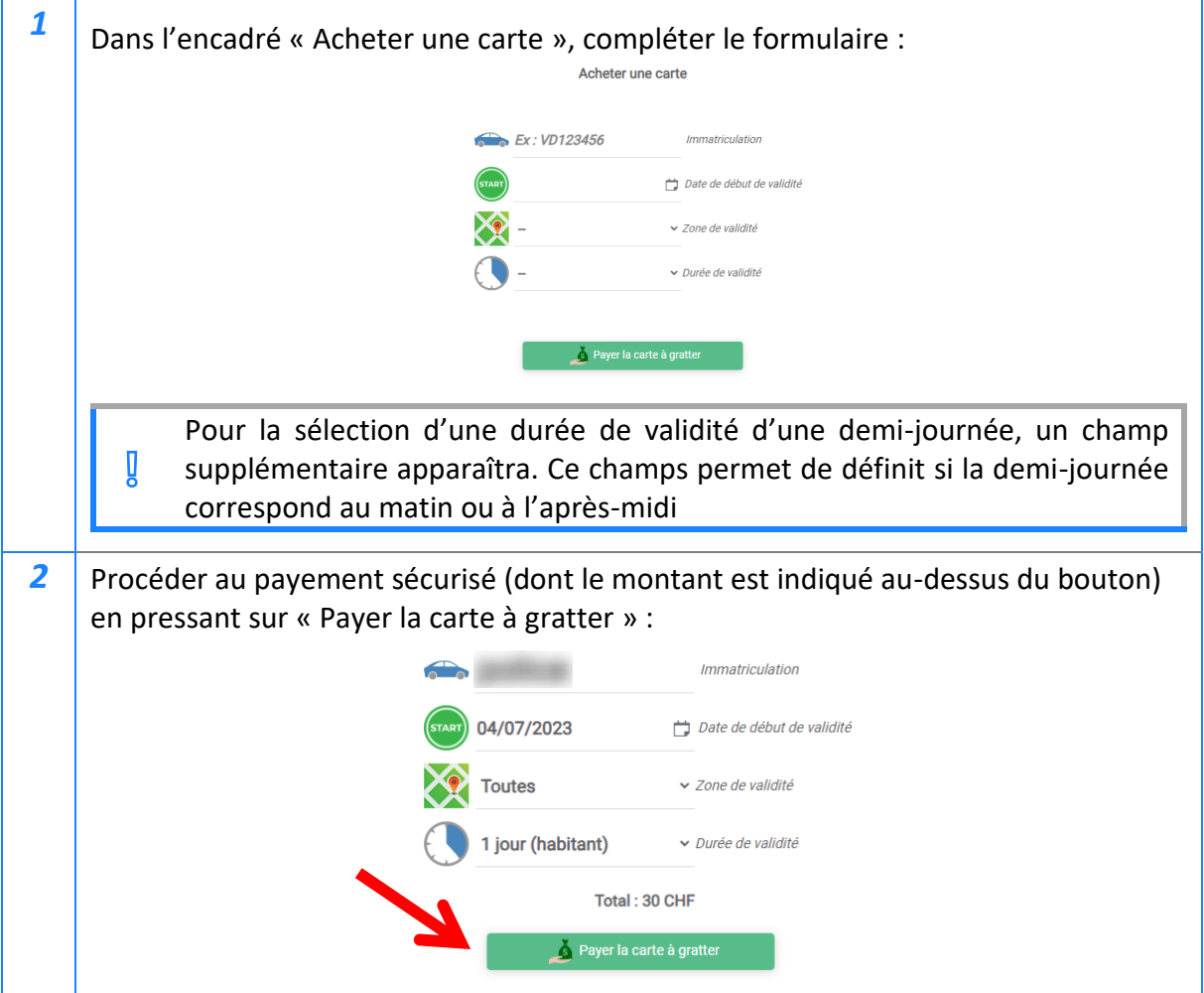

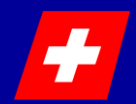

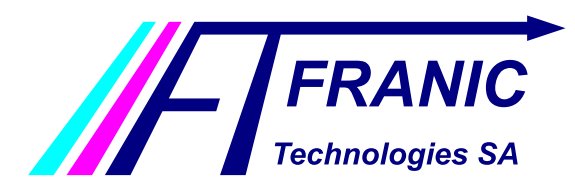

Guide de la plateforme utilisateur

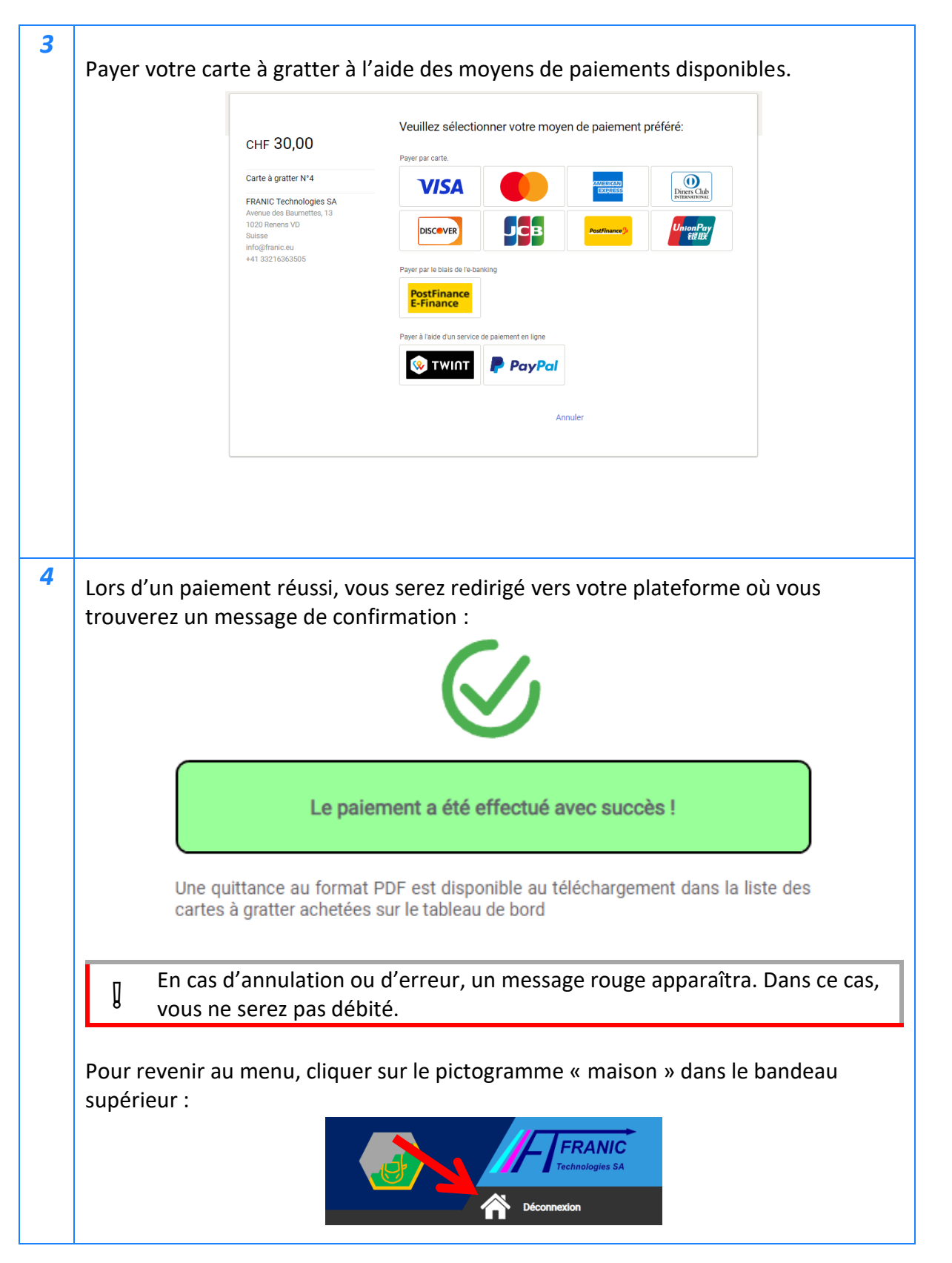

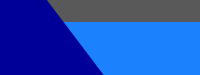

**[www.franic.eu](file:///C:/Users/volande/AppData/Local/Microsoft/Windows/INetCache/Content.Outlook/771ZF7NC/www.franic.eu)**

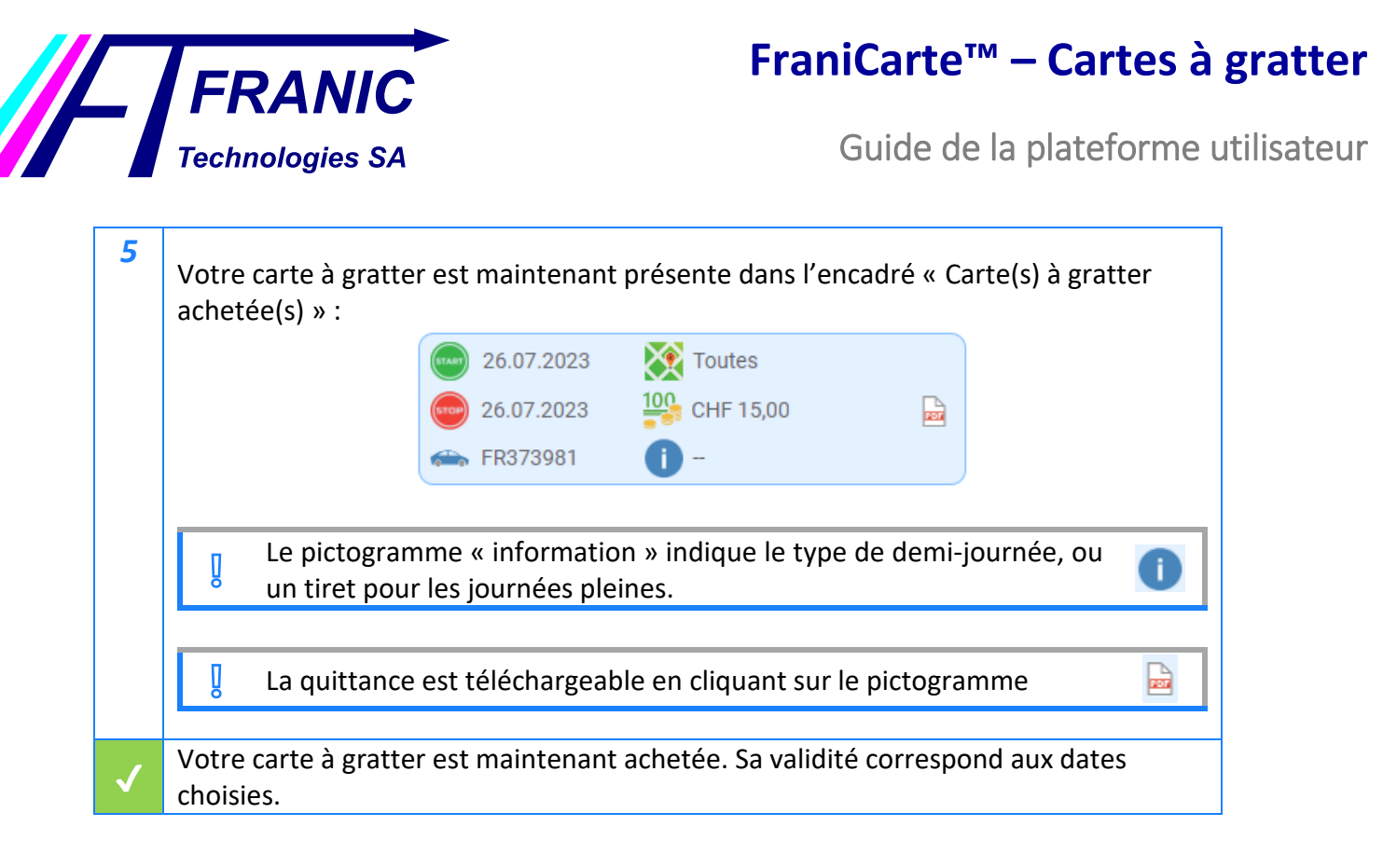

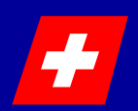

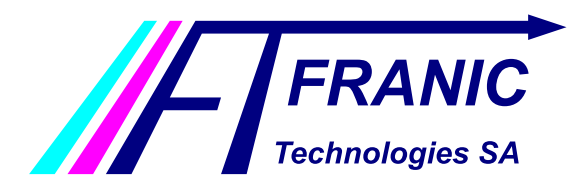

Guide de la plateforme utilisateur

#### <span id="page-9-0"></span>**8 Demander un renouvellement (plus de cartes restantes)**

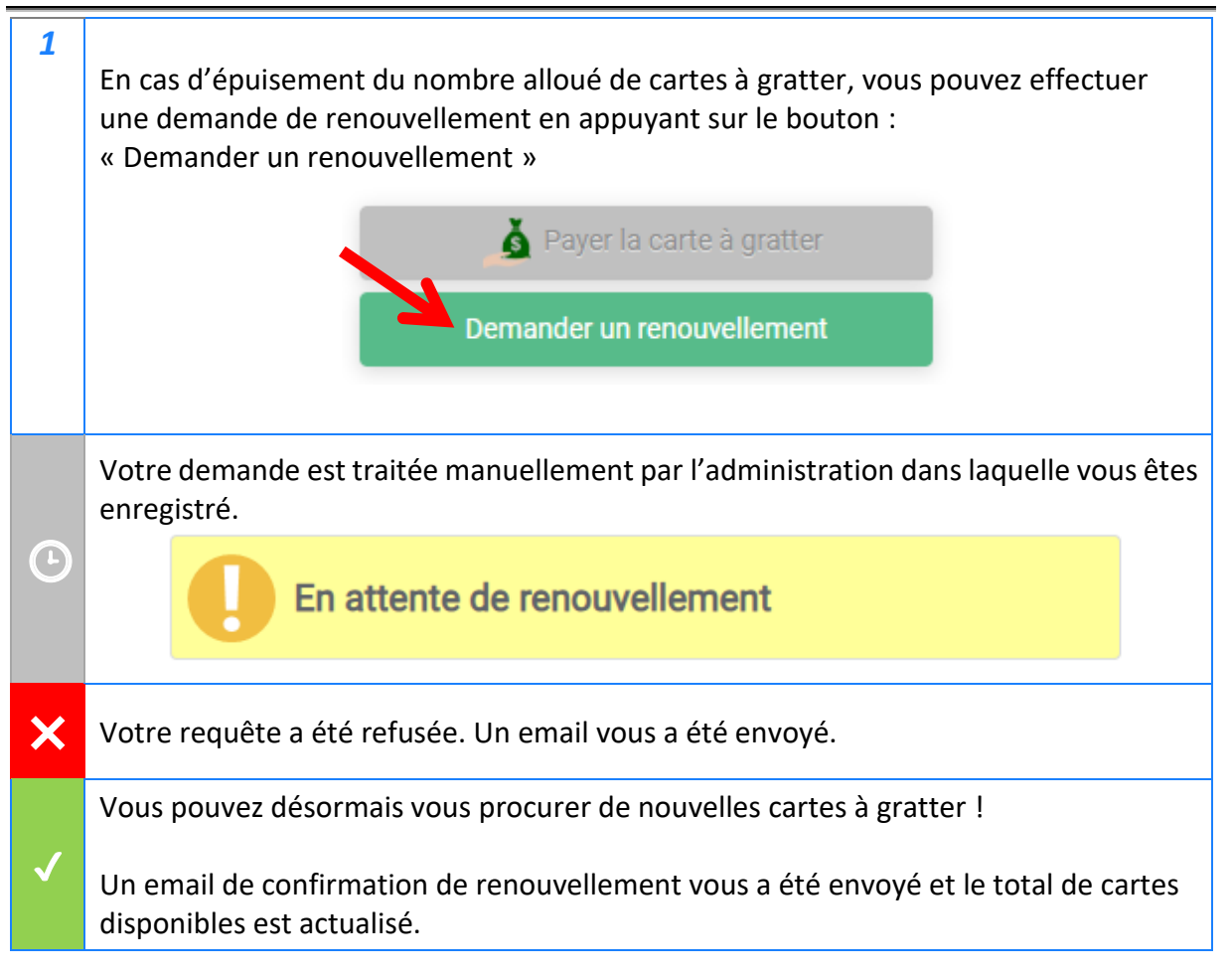

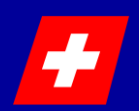